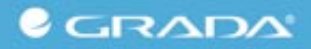

Ladislav Chrobák a kolektiv

# Propedeutika vnitřního lékařství

Nové, zcela přepracované vydání doplněné testy

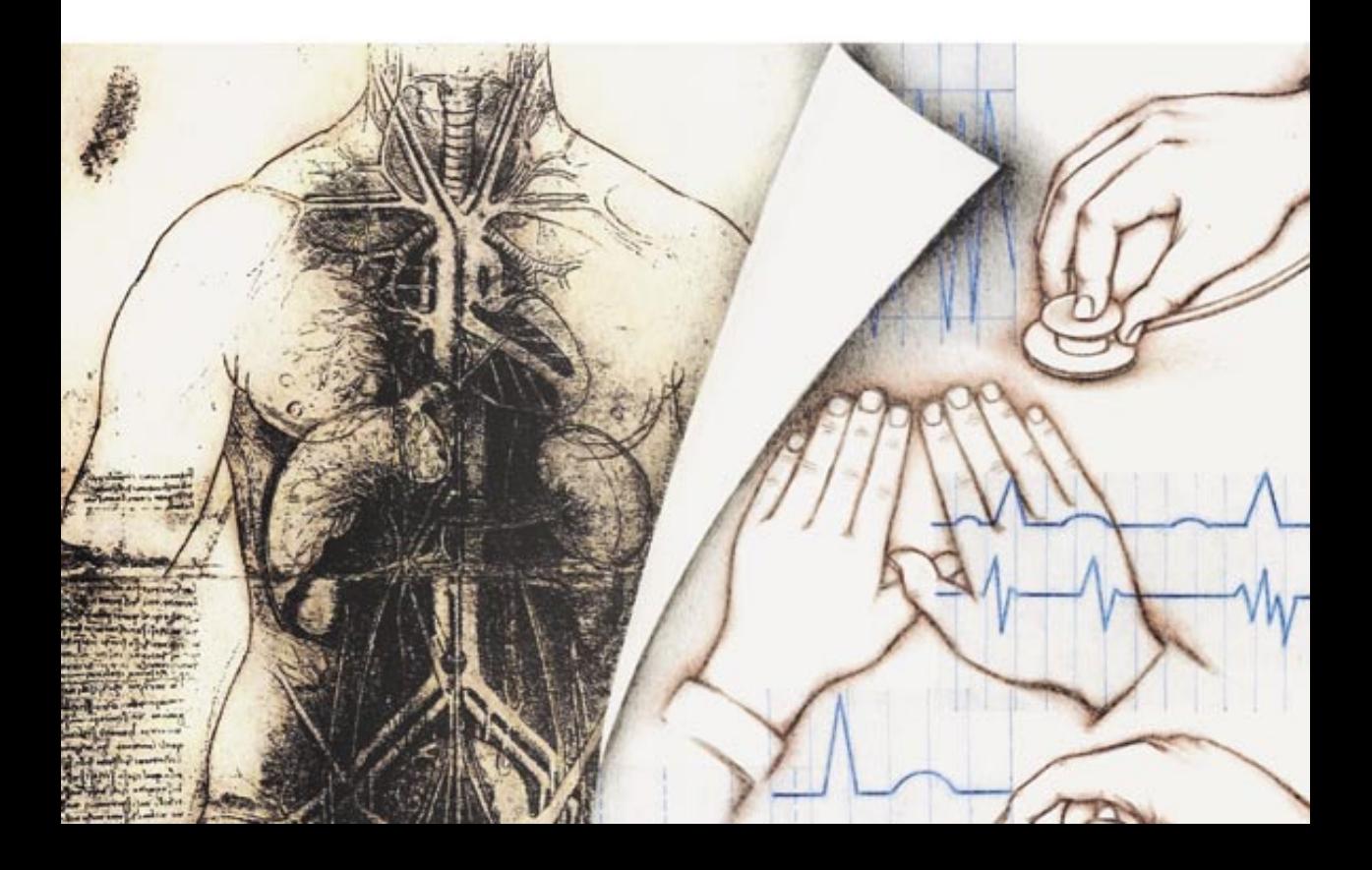

# Upozornění pro čtenáře a uživatele této knihy

Všechna práva vyhrazena. Žádná část této tištěné či elektronické knihy nesmí být reprodukována a šířena v papírové, elektronické či jiné podobě bez předchozího písemného souhlasu nakladatele. Neoprávněné užití této knihy bude trestně stíháno.

Používání elektronické verze knihy je umožněno jen osobě, která ji legálně nabyla a jen pro její osobní a vnitřní potřeby v rozsahu stanoveném autorským zákonem. Elektronická kniha je datový soubor, který lze užívat pouze v takové formě, v jaké jej lze stáhnout s portálu. Jakékoliv neoprávněné užití elektronické knihy nebo její části, spočívající např. v kopírování, úpravách, prodeji, pronajímání, půjčování, sdělování veřejnosti nebo jakémkoliv druhu obchodování nebo neobchodního šíření je zakázáno! Zejména je zakázána jakákoliv konverze datového souboru nebo extrakce části nebo celého textu, umisťování textu na servery, ze kterých je možno tento soubor dále stahovat, přitom není rozhodující, kdo takovéto sdílení umožnil. Je zakázáno sdělování údajů o uživatelském účtu jiným osobám, zasahování do technických prostředků, které chrání elektronickou knihu, případně omezují rozsah jejího užití. Uživatel také není oprávněn jakkoliv testovat, zkoušet či obcházet technické zabezpečení elektronické knihy.

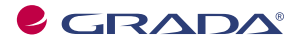

Copyright © Grada Publishing, a.s.

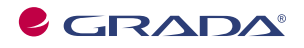

Copyright © Grada Publishing, a.s.

Prof. MUDr. Ladislav Chrobák, CSc. (nar. 1927), emeritní profesor Univerzity Karlovy, promoval na Lékařské fakultě UK v Praze v roce 1951. Od roku 1953 je jako internista a hematolog trvale pracovníkem Lékařské fakulty UK v Hradci Králové.

Docentem se stal v roce 1965, profesorem byl jmenován v roce 1991. Jeho kandidátská dizertační práce (1962) je věnována paroxysmální noční hemoglobinurii, práce habilitační (1964) koagulaci při mimotělním krevním oběhu. V hradecké fakultní nemocnici založil oddělení klinické hematologie (1971).

Pracoval jako konzultant pro hematologii kuvajtského ministerstva veřejného zdravotnictví v Al Sabah Hospital (1968–1971) a jako profesor hematologie na Kuvajtské univerzitě ve fakultní nemocnici Mubarak Hospital, kde založil hematologické oddělení (1982–1984). Je autorem tří monografií, autorem a spoluautorem několika učebních textů a kapitol v učebnicích a dalších monografiích.

Publikoval na 350 prací v domácích a zahraničních odborných časopisech. Je čestným členem pěti odborných společností a emeritním, případně zakládajícím členem šesti dalších odborných společností a nositelem tří zlatých a dalších medailí a ocenění. Byl expertem Světové zdravotnické organizace pro hematologii, místopředsedou a předsedou České hematologické společnosti JEP, kterou dlouhodobě zastupoval ve výboru Světové hematologické společnosti. V letech 1992–1997 byl na Lékařské fakultě UK v Hradci Králové proděkanem pro zahraniční stvky. Propedeutiku vnitřního lékařství přednáší od roku 1971.

# Předmluva

Tuto publikaci napsala skupina autorů, kteří se po mnoho let ve svých přednáškách, seminářích a praktických cvičeních věnovali propedeutice vnitřního lékařství. Učebnice vychází na podkladě skript, která spolu s dotisky od prvního vydání v roce 1976 a prvního knižního vydání v roce 1997 a jeho dotiskem v roce 2003 vyšla v minulosti celkem jedenáctkrát pro potřebu lékařských fakult v Hradci Králové, Olomouci, Praze, Brně a Plzni. Současné dvanácté a druhé knižní vydání se svou základní koncepcí podstatně neliší od vydání předchozích a je zaměřeno především na zvládnutí anamnézy a fyzikálních vyšetřovacích metod, které představují první přístup k nemocnému. Rozhovor s nemocným (anamnéza) a fyzikální vyšetření jsou přes všechny moderní diagnostické metody základem pro dobrou lékařskou praxi. Schopnost správně zhodnotit subjektivní obtíže nemocného a vytěžit maximum z fyzikálního nálezu jsou základními poznatky důležitými nejen pro studenty medicíny, ale i pro každého praktikujícího lékaře.

Učebnice byla doplněna o některé nové poznatky, vyobrazení a schémata, o kapitolu věnovanou komunikaci lékaře s nemocným a o soubor otázek, které byly prověřeny několikaletým použitím jako součást zkoušky z propedeutiky vnitřního lékařství na Lékařské fakultě UK v Hradci Králové a které studentům umožní si ověřit, do jaké míry zvládli text.

Jsem zavázán díkem recenzentům předchozích vydání skript, především prof. MUDr. Josefu Procházkovi, DrSc., všem učitelům interních klinik LF UK v Hradci Králové, recenzentu tohoto vydání prof. MUDr. Vlastimilu Ščudlovi, CSc., a v neposlední řadě studentům, kteří cennými připomínkami přispěli k vylepšení současného textu. PhDr. Josefu Bavorovi děkujeme za názorné a zdařilé ilustrace. Nakladatelství Grada pak děkuji za pečlivost, kterou vydání monografie věnovalo.

Věřím, že studenti ocení snahu autorského kolektivu dát jim do rukou spolehlivého průvodce při prvním styku s tak rozsáhlým oborem, jakým je vnitřní lékařství.

Prof. MUDr. Ladislav Chrobák, CSc.

Činnost lékaře je umění, ne řemeslo. Je poslání, ne obchod. Poslání, kterého se zúčastní vaše srdce stejně jako váš mozek.

(William Osler)

Věnováno studentům lékařství, kteří se studiem medicíny rozhodli stát se celoživotními studenty.

# Obsah

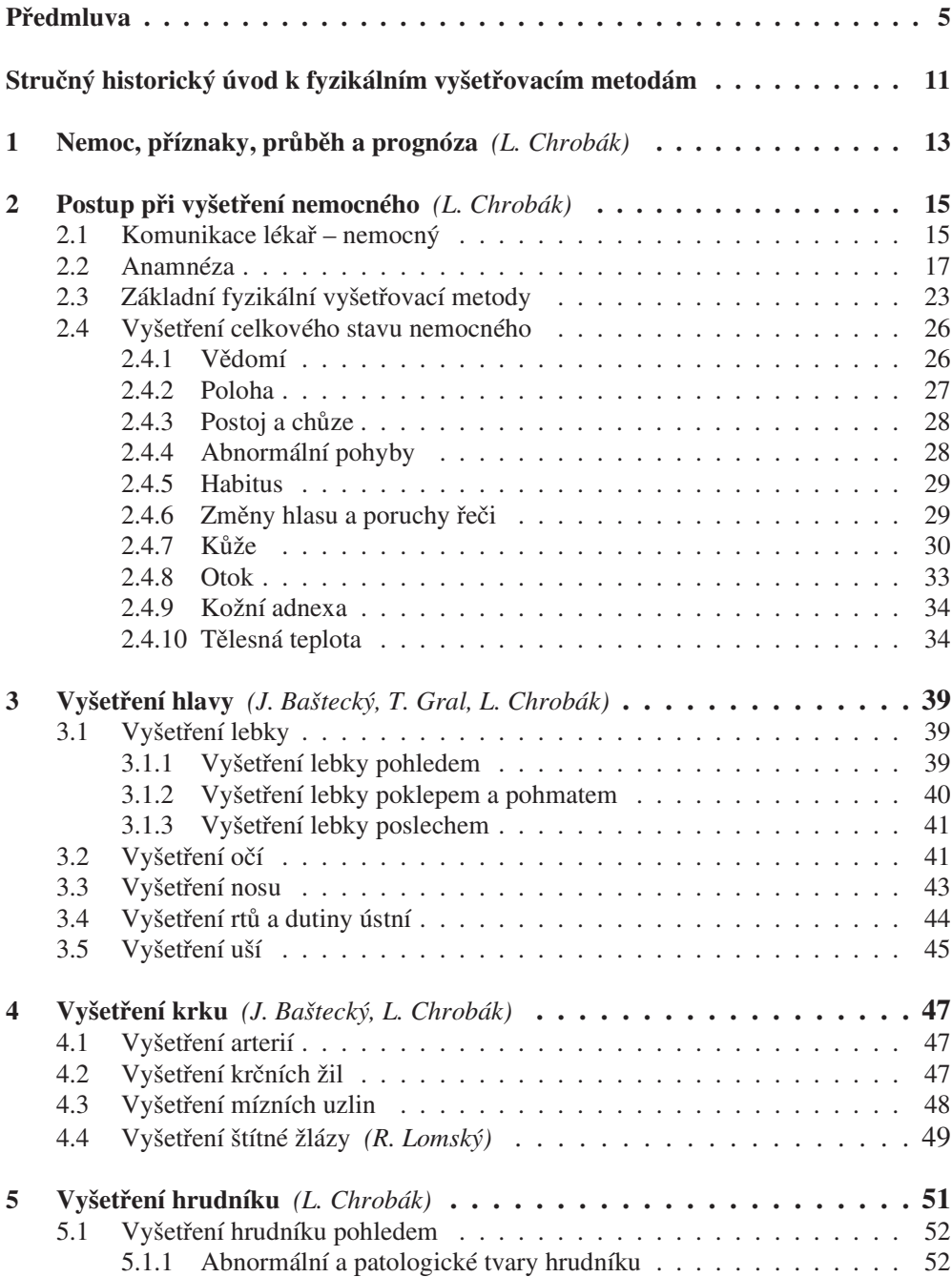

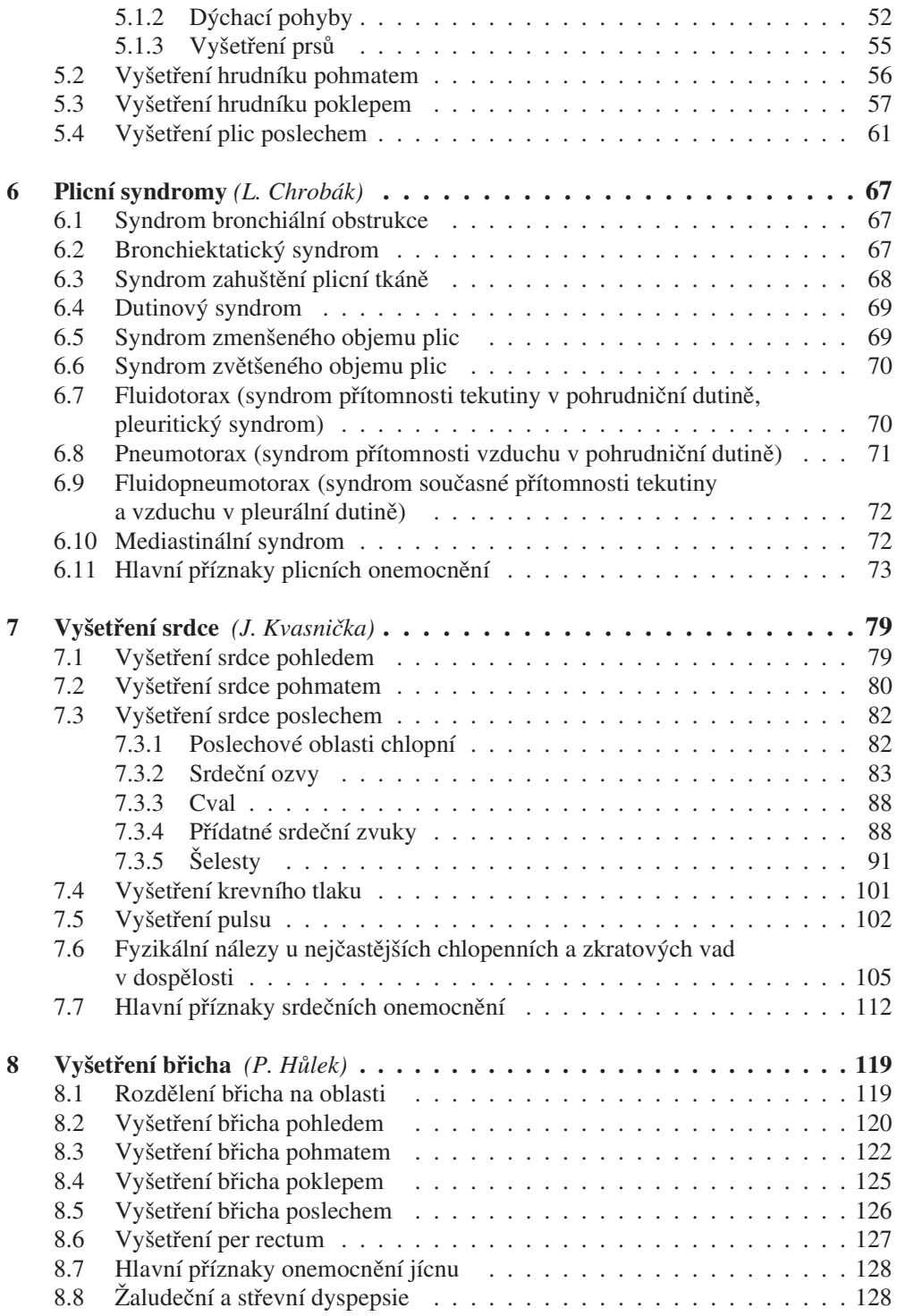

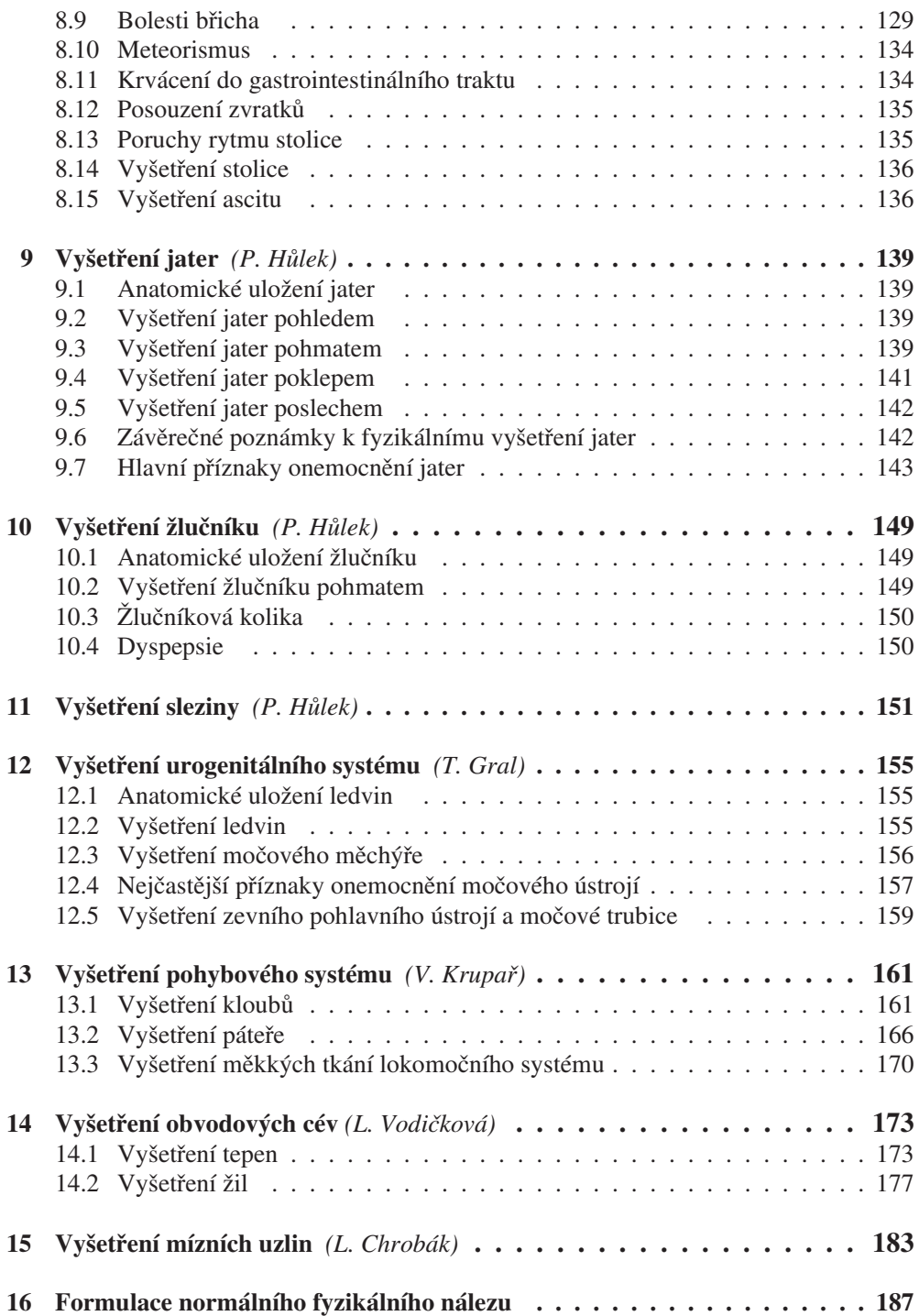

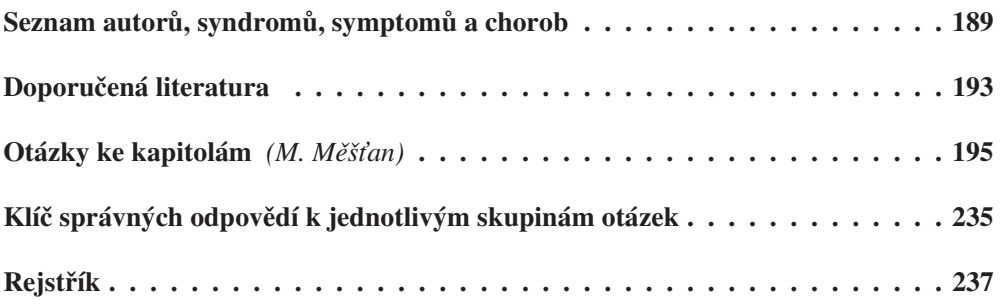

11

# Stručný historický úvod k fyzikálním vvšetřovacím metodám

Nejstarší fyzikální vyšetřovací metodou byl pohled. Na papyru pocházejícím z období kolem roku 1600 př. n. l. a věnovaném poraněním je u popsaných poranění vždy uveden stručný popis jejich vzhledu. Význam anamnézy pro stanovení diagnózy zdůraznil ve svých "Lékařských otázkách" (látrika erótémata) významný řecký lékař Rufus z Efesu, žijící v Římě v době Trajánově kolem roku 100 n. l. Jeho spisek je pečlivým návodem, jak postupovat při odebírání anamnézy.

Poklep břicha byl znám již Egypťanům, rozvoj vyšetřovacích metod však začal až v novověku. S vyšetřováním hrudníku poklepem začal vídeňský lékař rodem ze Štýrského Hradce Joseph Leopold Auenbrugger (1722–1809). Své zkušenosti s touto metodou uveřejnil v pojednání, "Inventum novum ex percussione thoracis humani ut signo abstrusos interni pectoris morbos detergendi" (Nový způsob, jak poklepáváním hrudníku člověka možno v něm objevit skryté nemoci) (1763).

V život tuto vyšetřovací metodu uvedl až o 50 let později Jean Nicolas Corvisart (1755–1821), který přeložil Auenbruggerův spis do francouzštiny. Corvisartův žák René Hyacinte Laenec (1781–1826) popsal v roce 1819 nepřímý poslech pomocí stetoskopu.

Slavný vídeňský internista českého původu Josef Škoda (1805–1881), patřící k zakladatelům nové vídeňské školy, postavil nauku o poslechu a poklepu na pevný fyzikální základ. Používal nepřímý poklep na prst. Bubínkový poklep nad rozepjatou plicí nad hranicí hrudního výpotku nese dodnes jeho jméno – Škodův poklepový tón. Fyzikální nálezy srovnával s nálezy sekčními v úzké spolupráci s proslulým patologem, královéhradeckým rodákem Karlem Rokitanským (1804–1878).

Vynikajícím zvládnutím fyzikálních vyšetřovacích metod byla známa pražská lékařská škola. Jejími představiteli byli Josef Thomayer a jeho žáci Ladislav Syllaba, Josef Pelnář, Bohumil Prusík a další. Fyzikálním vyšetřovacím metodám se věnoval i syn Ladislava Syllaby Jiří Syllaba, z jehož "Základů fyzikálního vyšetřování ve vnitřním lékařství" se učila řada lékařů 50. let.

Na královéhradecké lékařské fakultě vynikal mistrným zvládnutím poklepu a poslechu Jan Řehoř, žák Pelnářův. Jeho nástupce František Černík vyjádřil svůj vztah k propedeutice dvojdílným "Úvodem do vyšetřování vnitřních nemocí".

Naše "Propedeutika vnitřního lékařství" je pokračováním snah na tomto poli.

#### Nemoc, příznaky, průběh a prognóza  $\mathbf{1}$

 $(L. Chrobák)$ 

Nemoc nebo choroba (morbus) je stav, kdy je změněna nebo porušena funkce jednoho nebo i více orgánů. Porušená nebo změněná funkce orgánů se zpravidla za kratší nebo delší dobu projeví určitými příznaky neboli symptomy.

Příznaky (symptomy) dělíme na subjektivní a objektivní.

Subjektivní příznaky (anglicky symptoms) jsou nálezy, které zjišťujeme při vyšetření nemocného pohledem, pohmatem, poklepem, poslechem nebo různými přístroji a laboratorními vyšetřovacími metodami. K objektivním příznakům (anglicky signs) patří například zarudnutí kůže, otok, hmatný nádor, změna dýchacích šelestů nebo srdečních ozev, zastínění na plicích zjištěné při rentgenovém vyšetření plic apod.

Stupeň subjektivních obtíží nemocného nemusí odpovídat velikosti objektivního nálezu. Někdy i při rozsáhlém objektivním nálezu má nemocný jen velmi malé subjektivní obtíže nebo je zcela bez obtíží, jindy při minimálním objektivním nálezu udává značné obtíže.

Některé příznaky mají vedle své stránky subjektivní i stránku objektivní. Dušnost, jíž rozumíme pocit nedostatku dechu, je příznakem subjektivním. Má však i svou stránku objektivní, projevující se zvýšeným počtem dechů, prohloubeným nebo naopak mělkým dýcháním, vynucenou polohou vsedě apod.

Některé příznaky jsou pro určité onemocnění charakteristické, typické. Označujeme je jako příznaky specifické. Mají značnou diagnostickou cenu. Jiné příznaky jsou společné více nemocem (např. zvýšená únavnost, horečka, úbytek hmotnosti), a jsou tedy obecné a nespecifické.

Sdružení většího počtu příznaků charakteristických pro danou nemoc nebo skupinu nemocí nazýváme symptomatologií.

Nemocí (chorobou) rozumíme medicínsky vymezenou jednotku, například zápal plic, zatímco onemocněním označujeme poruchu zdravotního stavu ve vymezeném časovém období.

Průběh nemocí může být buď prudký (akutní), nebo provleklý (chronický). Někdy po prudkém začátku přechází onemocnění do stadia chronického. Onemocnění může skončit buď uzdravením nemocného, nebo může způsobit jeho smrt, jestliže změny, které nemoc vyvolala, nejsou slučitelné se životem.

Uzdravení nemocného je někdy úplné a dokonalé, jindy jen částečné, s přetrváním subjektivních obtíží a objektivních příznaků. Změny, které choroba zanechala, mohou omezovat pracovní schopnost nemocného a způsobovat jeho částečnou nebo úplnou invaliditu.

Součástí léčby je i stanovení prognózy (předpovědi) choroby. Prognóza se týká otázky zachování života (prognosis quo ad vitam), uzdravení a možných následků. Podle druhu choroby a jejího průběhu může být prognóza příznivá (např. při angíně), nepříznivá (např. při zhoubném nádoru) nebo nejistá (např. při infarktu myokardu).

#### $\overline{2}$ Postup při vyšetření nemocného

 $(L. Chrobák)$ 

#### Komunikace lékař – nemocný  $2.1$

První setkání nemocného s lékařem hraje zvlášť důležitou roli. Vhodné je při vstupu nemocného povstat, odpovědět přátelsky na jeho pozdrav, vyjít mu vstříc, představit se, podat mu ruku. Podání ruky a oslovení nemocného jménem s přívětivým výrazem ve tváři navodí potřebnou atmosféru, kdy nemocný ztrácí počáteční obavu a ostych z lékaře a naopak posílí se v něm dojem, že je to právě on, nikoliv někdo anonymní, kdo je předmětem lékařova zájmu. Tento dojem je nutno laskavým vystupováním trvale posilovat. Pokud je nemocný nositelem akademického titulu (dr., ing.), je v naší zemi obvyklé a vhodné ho použít. Pokud jste student, při představování to uvedete a zároveň se nemocného otážete, zda je ochoten, abyste ho vyšetřil. Zpravidla souhlas získal již před vámi váš asistent. Po skončení vyšetření nemocnému poděkujete.

# Poloha nemocného

Nemocnému ukážeme, kam se má posadit, aby byl možný dobrý kontakt očima, to je vedle nás ve vzdálenosti asi 90 cm. Ne tedy naproti za širokou deskou stolu a také ne přímo proti oknu, aby ho jasné světlo a sluneční svit neoslňovaly. Lehké naklonění směrem k nemocnému posílí v něm dojem našeho zájmu. Kontaktu očima během odebírání anamnézy vhodně využíváme. Pokud jde o nemocného upoutaného na lůžko a jeho stav to dovolí, umožníme mu polohu v polosedě nebo vsedě, která je pro něho při braní anamnézy pohodlnější a příjemnější než poloha vleže.

# Vhodné prostředí

Pokud neodebíráme anamnézu přímo u lůžka nemocného na oddělení, mělo by to být v místnosti, kde nebudeme rušeni telefony nebo vstupem jiných osob. Na stěnách ambulantní místnosti a čekárny by neměla být vyobrazení invazivních vyšetření, která příslušný odborný lékař provádí. Důvěru v odbornou zdatnost tím neposílí, ale úzkostný pocit z daného vyšetření jistě.

# Zajištění soukromí k rozhovoru

Nemocným je často nepříjemné hovořit o svých duševních a tělesných obtížích nebo o pracovních a sociálních problémech v přítomnosti dalších osob. Jejich přítomnost není proto při odebírání anamnézy žádoucí. Přítomnost příbuzných a doprovázejících osob je vhodná jen u malých dětí a u nemocných v těžkém stavu či při porušeném vědomí. Pokud je třeba, doplníme anamnézu od těchto osob dodatečně.

# Vyloučení spěchu a nervozity

Veškeré myšlení nemocného bývá soustředěno na vlastní osobu, na zdravotní problémy, které ho přivedly k lékaři. Musíme se proto záměrně vyhnout jakémukoliv náznaku, že náš čas pro něho je vymezen. Nemocný musí nabýt dojmu, že právě v nás našel osobu, která je připravena vyslechnout jeho obtíže a zaručit mu uzdravení. Spěch a nervozita pracují proti nastolení důvěry mezi nemocným a lékařem.

### Zahájení rozhovoru

Rozhovor začínáme zpravidla dotazem, co vedlo nemocného k tomu, že vyhledal lékaře. Ptáme se: "Jaké máte obtíže?". Pokud byl nemocný odeslán ošetřujícím lékařem, zeptáme se: "Jaké obtíže vás vedly k tomu, že jste vyhledal svého lékaře?". Nejdříve poskytneme nemocnému možnost, aby o svých obtížích hovořil sám. Pokud to není nutné, záměrně ho nepřerušujeme, ale pozorně a klidně nasloucháme. Když jeho výpověď vázne, snažíme se ho přívětivým slovem nebo větou povzbudit. Tento způsob nám umožní dozvědět se nejednu důležitou podrobnost, která by nám mohla uniknout, pokud bychom výpověď nemocného příliš záhy přerušili cílenými otázkami. Zároveň můžeme posoudit duševní a emoční stav nemocného a jeho inteligenci. Můžeme se tak dopátrat pravé, mnohdy psychogenní příčiny pacientových obtíží. Povrchně odebraná anamnéza s předčasným kladením úzce cílených otázek může vést k tomu, že se lékař zaměří na organické onemocnění, ačkoliv obtíže nemocného jsou psychogenně podmíněné. Nemocná dokonce teprve při odchodu z ambulance (syndrom "ruky na klice") uvede, že důvodem její návštěvy nebyl kašel, ale nespavost, kterou trpí od úmrtí manžela. Kašel uvedla proto, že měla obavu, aby lékař nepokládal nespavost za nedostatečný důvod k návštěvě. Kašel, na který jí lékař v rozpacích při zcela negativním nálezu předepsal antibiotikum, sice měla, ale už měsíc nemá.

Pokud nemocný již není sám schopen dále vypovídat o svých obtížích nebo je nedovede formulovat, klademe mu cílené otázky, kterými se snažíme zjistit okolnosti, za kterých jeho obtíže vznikly, jejich nástup, charakter, trvání a dosavadní léčbu.

## Formulace otázek

Při formulaci otázek a při slovní komunikaci s nemocným používáme výrazového slovníku, který je nemocnému blízký a odpovídá jeho intelektuální a edukační hladině, aby nám dokonale porozuměl. Vyhýbáme se slovům cizím a výrazům odborným.

Při odebírání anamnézy si všímáme nejen obsahu, ale zároveň i neverbálních projevů, výrazu obličeje, přikyvování, těkavých pohybů očí, držení těla, neklidu rukou, které nás informují o emocionálním stavu nemocného.

Během odebírání anamnézy se snažíme vcítit do postavení nemocného, vidět jeho nemoc a komplikace, které mu způsobila, jeho očima (empatie). Dosáhneme toho pozorným nasloucháním, tolerantností a vystříháním se soudům o nemocném v průběhu odebírání anamnézy.

Je nutno vystříhat se sugestivních otázek. Je rozdíl, zeptáme-li se nemocného: "Bolela vás hlava?" nebo "Bolela vás hlava, viďte?", kdy odpověď směřujeme k námi předem vykonstruované diagnóze. Při sepisování anamnézy zachováváme, pokud možno, slovní výrazy a formulace nemocného. Zaznamenáme proto, že nemocný udává, že zvracel krev, nikoliv že měl hematemezi. Údaje nemocného pečlivě vážíme a nejasnosti si snažíme hned dalšími otázkami objasnit. Jsme si vědomi, že laický výraz se nemusí krýt s jeho odborným významem. Udá-li nemocný, že měl "chřipku", míní tím jednou zánět nosohltanu, jindy třeba jen zvýšenou únavnost, ale vzácně "pravou chřipku". Podobně pod pojmem "revma" se skrývá pestrá paleta kloubních obtíží a bolestí páteře, nikoli však revmatická horečka. Je proto nutno položit další otázky, které nám mají objasnit, o jaké obtíže či onemocnění šlo.

Někdy nemocný, zvláště neurotik, udává celou plejádu obtíží a je připraven uvádět další. V takovém případě může být účelné položit nakonec otázku: "Kdybychom měli možnost zbavit vás pouze jedné z obtíží, kterou byste udal na prvním místě?". Dozvíme se tak zpravidla, co je hlavním problémem nemocného.

Odebrat dobrou anamnézu je umění, kterému se lékař učí po celý život. Je zrcadlem jeho znalostí, zkušeností, schopnosti jednat s lidmi.

Při prvním setkání bychom si měli být vědomi, že nemocný zpravidla nemůže posoudit naši odbornou zdatnost, ale posuzuje nás podle našeho jednání a celkového dojmu, kterým na něho zapůsobíme. K tomu patří i náš zevnějšek. V jedné anketě publikované v renomovaném americkém lékařském časopisu nemocní udali, že na ně působí negativně, pokud má lékař džíny a sportovní obuv. U nás by náš plášť měl být čistý a nepomačkaný. U ženského zdravotního personálu dojem a důvěru nezvyšují nápadně zbarvené nehty, přílišný make-up a přemíra šperků.

# Rozzlobený nemocný

Příčiny, které vedou k tomu, že nemocný je rozzlobený, mohou být velmi různé a nemusejí souviset s návštěvou lékaře. Někdy může být důvodem nevhodné jednání zdravotnického personálu, nezachování pořadí, ve kterém nemocný přišel do ambulance. Většinou lze rozladění nemocného předem vhodným jednáním a komunikací předejít. Nespoléháme na vývěsku v čekárně, že pořadí nemocných určuje lékař, a čekajícím nemocným vysvětlíme důvod nezachování pořadí (vážný zdravotní stav nemocného, pro který mu dáváme přednost, apod.). Většinou se setkáváme s plným porozuměním čekajících.

Pokud je nemocný při vstupu do ambulance rozzlobený, zeptáme se klidným hlasem, co je příčinou. Někdy je vhodné nemocného vyzvat, aby se posadil, a sami zůstaneme stát. Tato poloha zaručuje naše dominantní postavení a omezuje jeho případnou živou gestikulaci.

# Zakončení vyšetření

Po skončení vyšetření je povinností lékaře nemocnému sdělit, k jakému závěru dospěl a jakou léčbu navrhuje. Pokud jsou nutná další vyšetření k dosažení konečné diagnózy, je nutno nemocného s nimi i s jejich náročností seznámit. Při sdělování prognózy, zvláště při maligních onemocněních, nutno postupovat obezřetně. Pia fraus není na místě. Vždy však musíme zvážit, jakou míru pravdy je nemocný schopen bezprostředně snést. Nikdy ho nesmíme zbavit veškeré naděje. Dosáhneme toho ubezpečením, že máme prostředky, jak jeho chorobu léčit. Mnohá maligní onemocnění jsme dnes schopni i vyléčit a tuto možnost nemocnému naznačíme.

#### $2.2$ Anamnéza

Anamnéza (z řeckého anamnesis - rozpomínání) je soubor všech údajů o zdravotním stavu nemocného od narození až do současné doby.

Anamnestické údaje získává lékař jednak od nemocného – anamnéza přímá, jednak od příbuzných nebo od osob, které nemocného doprovázejí – **anamnéza** nepřímá. Anamnéza nepřímá je cenná zvláště tam, kde od nemocného nelze získat

žádné údaje vzhledem k psychickému stavu, poruchám vědomí apod. Jindy nepřímá anamnéza umožní doplnit nebo upřesnit údaje nemocného.

Při anamnéze navazuje lékař s nemocným první osobní vztah. Anamnéza umožňuje lékaři nejen vytvořit si obraz o zdravotním stavu a obtížích nemocného, ale i získat jeho důvěru. Důvěra nemocného k lékaři je nezbytným předpokladem pro budoucí spolupráci, potřebnou pro diagnózu i pro léčení.

Podmínkou pro úspěšné léčení nemocného je rozpoznání choroby, tj. stanovení správné diagnózy. K diagnóze dospívá lékař po vyšetření nemocného, při kterém je nutno zachovávat správný, cílený postup v tomto pořadí:

- 1. anamnéza.
- 2. fyzikální vyšetření (pohled, pohmat, poklep, poslech, zhodnocení čichových vjemů), součástí fyzikálního vyšetření je rovněž změření teploty, krevního tlaku, pulsu, počtu dechů, hmotnosti a výšky,
- 3. pracovní diagnóza, popřípadě diferenciálně diagnostická úvaha,
- 4. návrh laboratorních a instrumentálních vyšetření (rtg, EKG apod.),
- 5. stanovení konečné diagnózy,
- 6. stanovení léčebného postupu.

Vyšetření zahajuje lékař odebíráním anamnézy. Ve většině případů již anamnéza vede lékaře k podezření na onemocnění určitého orgánu nebo systému. Během fyzikálního vyšetření zjišťuje lékař všechny odchylky od normálního nálezu a pokud mu anamnéza dala podklad k podezření na onemocnění určitého orgánu, pátrá cíleně po objektivních příznacích, vyskytujících se při postižení daného orgánu.

Na podkladě anamnézy a fyzikálního vyšetření stanoví lékař pracovní diagnózu. Někdy po skončení fyzikálního vyšetření přichází v úvahu více možností. Lékař zváží všechny možnosti – provede diferenciálně diagnostickou úvahu – a sestaví laboratorní a instrumentální vyšetření tak, aby po jejich provedení dospěl ke konečné diagnóze. Teprve po stanovení diagnózy jsou splněny předpoklady pro racionální terapii.

Diagnóza stanovená za života nemocného se nazývá diagnóza klinická, diagnóza zjištěná po smrti nemocného pomocí pitvy, histologického, mikrobiologického, popřípadě dalších vyšetření je diagnóza patologicko-anatomická.

Rozbor klinického průběhu a srovnání diagnózy klinické se sekčním nálezem a diagnózou patologicko-anatomickou je náplní klinicko-patologických konferencí.

## Osobní data

Zaznamenáváme jméno a příjmení nemocného, rodné číslo, stav, zaměstnání, u důchodců všechna dřívější zaměstnání, dále kdo nemocného doporučil k vyšetření, adresu praktického nebo závodního lékaře, adresu nemocného a nejbližších příbuzných, zdravotní pojišťovnu a její číslo, datum vyšetření. Poznamenáme, komu jsme oprávněni podat zprávu.

## Současné obtíže

Zjišťujeme současné obtíže nebo důvod, pro který nemocný vyhledal lékaře.

#### Rodinná anamnéza

Rodinná anamnéza obsahuje údaje o zdravotním stavu rodičů (popřípadě prarodičů), sourozenců a dětí nemocného. U členů rodiny, kteří zemřeli, poznamenáváme věk a

příčinu úmrtí. Zaznamenáváme výskyt dědičných chorob (např. hemofilie, dědičné sférocytózy apod.) a nemocí s častějším rodinným výskytem (např. cukrovky, otylosti, vysokého krevního tlaku apod.). U dědičných chorob zaznamenáváme rodokmen s postiženými jedinci, abychom mohli zhodnotit typ dědičnosti (dominantní, recesivní, s vazbou na pohlavní chromozom X).

# Osobní anamnéza

Osobní anamnézu dělíme pro přehlednost do následujících částí:

Dřívější onemocnění: V chronologickém sledu zaznamenáme všechna onemocnění, operace a úrazy, které nemocný prodělal, jejich trvání, způsob léčení, popřípadě následky, dřívější hospitalizace. Tážeme se na přestálé dětské infekce, zvláště pátráme po revmatické horečce jako časté příčině získaných chlopenních vad. Údaje o pobytech v cizině mohou být důležité pro zachycení infekčních a parazitárních onemocnění (malárie, ankylostoma duodenale atd.).

Nynější onemocnění: Snažíme se vypátrat všechny souvislosti důležité pro současné onemocnění, charakter obtíží, dobu jejich vzniku a pořadí, ve kterém se jednotlivé obtíže dostavily. K určení doby používáme pokud možno přesného časového zachycení, tedy: "v roce 1973", "v březnu", "26. června kolem 10. hodiny večerní". Určení doby jako "před rokem", "před dvěma měsíci", "před týdnem" jsou matoucí, budeme-li anamnézu studovat s časovým odstupem roku, měsíce apod.

S výjimkou obecných příznaků, jako je horečka, zvýšená únavnost, slabost či pocení, které se vyskytují u více chorob a stavů (příznaky nespecifické), mnohé obtíže nemocného zpravidla svědčí pro postižení určitého orgánu nebo systému (příznaky specifické). Tak například časté nucení na močení provázené pálením a řezáním při močení ukazuje na zánět močového měchýře a močové trubice. Dráždivý kašel provázený dušností a vykašlávání krve svědčí pro onemocnění dýchacího ústrojí nebo srdce. Při odebírání anamnézy jsou pro nás cenné především tyto specifické příznaky, které nám umožňují zaměřit se na určitý orgán nebo systém. Údaj, že nemocný měl bolesti břicha, je do té míry nespecifický, že nám neumožňuje učinit bližší závěr. Jestliže však dotazy zjistíme, že šlo o bolest pod pravým obloukem žeberním šířící se pod pravou lopatkou, která se dostavila dvě hodiny po požití řízku a salátu s majonézou, můžeme soudit na biliární koliku. Podobně se nelze spokojit s údajem nemocného, že "měl bolesti na hrudi". Hrudník představuje poměrně velkou oblast s řadou struktur. Postižení mnohých z nich může vyvolat bolesti lokalizované na hrudníku. Bolest jako vedoucí příznak vyžaduje bližší objasnění. Položíme proto nemocnému doplňující otázky: "Začala bolest náhle, nebo ponenáhlu? Kdy začala? Ukažte rukou, kde byla lokalizována. Jaký měla charakter? (Byla svíravá, palčivá, píchavá?) Byla pouze na jednom místě, nebo vázána na dýchání nebo na změnu polohy, například na otočení hrudníku? Měl jste už někdy podobnou bolest? Měl jste kromě bolesti na hrudníku současně ještě jiné obtíže?". Příklady charakteru bolestí na hrudníku u některých stavů jsou uvedeny v tabulce 1 v kapitole 6.

Záznam v chorobopisu o nynějším onemocnění by vypadal například takto:

"54letý řidič autobusu dostal 26. června v 16 h náhle, z pocitu plného zdraví, v klidu, při sledování televizního programu krutou bolest za hrudní kostí, jako by mu svíral srdce do svěráku. Bolest se šířila do levé horní končetiny a po vnitřní straně paže až do 4. a 5. prstu levé ruky. Nebyla vázána na dýchání ani nebyla vyvolána změnou polohy hrudníku. Byla provázena nutkáním na zvracení. Trvala s neměnnou intenzitou až do příchodu lékaře, kdy podání injekce (dle zprávy odesílajícího lékaře – morfinu) se její intenzita zřetelně snížila a po půl hodině zcela ustala."

Podle lokalizace bolesti, jejího charakteru, šíření a délky trvání je nutno pomýšlet na infarkt myokardu, a to i v případě, že by elektrokardiogram, zhotovený lékařem rychlé zdravotnické pomoci nebo při přijetí nemocného do nemocnice, byl normální. Změny charakteristické pro infarkt myokardu se mohou někdy na EKG projevit teprve později, dokonce i za 24 hodin.

Podobným způsobem rozebíráme i bolest v jiné lokalizaci, jiné vedoucí symptomy, jako dušnost, kašel, zvracení apod.

Osobní anamnézu vždy doplníme o údaje týkající se kouření (od kolika let nemocný kouří, co kouří a kolik denně), požívání alkoholických nápojů (jakého druhu a kolik) a o údaj o prodělaných pohlavních chorobách. U žen poznamenáme, kdy byla první menstruace, zda je pravidelná, jak je silná a kolik dní trvá, kolik bylo těhotenství a jak probíhala, kolik bylo porodů a potratů, od kolika let je menopauza a průběh klimakteria a u žen v reprodukčním věku údaj o hormonální antikoncepci.

# Doplňující anamnéza podle systémů

Po skončení anamnézy současného onemocnění provedeme doplňující anamnézu podle systémů. Bereme systém po systému a klademe příslušné otázky. Mnohdy získáme další velmi cenné informace.

Celkové obtíže: celkový stav zdraví, nevysvětlené změny hmotnosti, zvýšené teploty, noční pocení, časté infekce, alergické projevy.

Kůže a kožní adnexa: vyrážka, svědění kůže, pigmentace, neobvyklá ztráta či růst vlasů a ochlupení, poruchy a deformity nehtů.

**Hlava**: bolesti, úrazy.

Oči: zrakové obtíže, bolesti očí, otoky víček, nošení brýlí, datum poslední kontroly. Uši: sluch, výtok.

Nos: krvácení z nosu, záněty vedlejších dutin, časté rýmy.

Dutina ústní, chrup, dásně: problémy s chrupem, s protézou (pokud ji nemocný má), poslední vyšetření chrupu, krvácení z dásní, pálení jazyka.

Hrdlo: časté katary horních cest dýchacích, chrapot, záněty mandlí.

Respirační trakt: kašel, expektorace a její charakter, dušnost: klidová, námahová, záchvatová.

Kardiovaskulární soustava: bolest na hrudníku, bušení srdce, otoky dolních končetin, klaudikační obtíže, záněty žil, Raynaudův fenomén, údaje o krevním tlaku v minulosti.

Gastrointestinální trakt: chuť k jídlu, obtíže při polykání, nesnášenlivost některé potravy, žloutenka, bolesti břicha, nadýmání, nauzea, zvracení, stolice (zácpa, průjem), krev nebo hlen ve stolici.

Urogenitální trakt: poruchy močení, pálení při močení, pohlavní choroby.

Svaly, klouby, páteř: svalová slabost, křeče, bolesti a otoky kloubů, ztuhlost kloubů; bolesti, změny pohyblivosti a úrazy páteře.

Neurologické příznaky a psychický stav: záchvaty bezvědomí, křeče, závratě, poruchy spánku; úzkostné stavy, nervozita, deprese.

Lymfatický a hematopoetický systém: zduření uzlin, chudokrevnost, krvácivé projevy.

Endokrinní systém: snášení tepla a chladu, žízeň (polydipsie), zvýšené močení (polyurie), nadměrné pocení.

Alergické projevy: druh alergie, zvláště alergie na léky.

## Pracovní a sociální anamnéza

V dnešní době má pracovní a sociální anamnéza velký význam. Zajímají nás nejen povolání, která nemocný vykonával v průběhu celého života, ale i současné postavení nemocného na pracovišti. Zvláštní pozornost věnujeme zaměstnáním, kde je možnost vzniku choroby z povolání: silikóza – u horníků, antropozoonózy, tj. choroby přenosné ze zvířete na člověka – u pracovníků v živočišné výrobě, například ornitózy (virové záněty plic) u pracovníků v drůbežárnách. Zajímáme se o pracovní zatížení nemocného, soulad v rodinném životě, životosprávu (spánek, odpočinek, pravidelnost a druh stravování, sport, soukromé záliby).

Rozsah anamnézy přizpůsobujeme vždy stavu nemocného. Při těžkém, život ohrožujícím stavu omezíme anamnézu jen na údaje nezbytně nutné z hlediska léčebného postupu a úplnou anamnézu doplníme až později.

Anamnézu pokládáme vždy za neskončený úkon, ve kterém pokračujeme, jestliže si to vyžádají nové skutečnosti zjištěné při fyzikálním vyšetření (např. nález jizvy po cholecystektomii, o níž se nemocný nezmínil) nebo průběh onemocnění.

Údaje získané anamnézou posuzujeme kriticky. Jsou nemocní, kteří své obtíže zveličují – agravace, nebo jde dokonce o jedince zdravého, který své obtíže předstírá – simulace. Motivací k agravaci může být snaha o uznání pracovní neschopnosti, o přiznání invalidního důchodu nebo jen obava, aby lékař obtíže nepodcenil. Můžeme se však setkat i s opakem, kdy se nemocný snaží nemoc zatajit nebo některé příznaky zastřít – disimulace. Důvodem k disimulaci může být obava z přeřazení na jiné, méně placené místo, přeřazení do invalidního důchodu, strach z hospitalizace u nemocných, kteří dosud nebyli v nemocnici léčeni, a jiné důvody.

Odkrytí simulace (popřípadě agravace) může být někdy značně nesnadné. Lékař se tu pohybuje mezi dvěma póly. Na jedné straně je nebezpečí, že by svou přílišnou shovívavostí a měkkostí mohl ztratit autoritu a vysloužit si dokonce výsměch podvodníka, alkoholika nebo psychopata, na druhé straně je tu mnohem větší nebezpečí, abychom za simulanta nepokládali jedince s počínajícím vážným onemocněním (záměna psychických změn při mozkovém nádoru za hysterii apod.). Označit někoho za agravanta nebo dokonce za simulanta smí lékař teprve po zvážení a zhodnocení celého klinického nálezu.